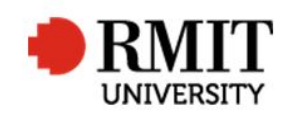

## **Withdrawal after examination**

This guide shows staff at the School of Graduate Research (SGR) how to process a withdrawal after examination in the Higher Degrees by Research (HDR) module of Research Master (RM). This guide shows the RM-related steps of this process and does not outline the full administrative process.

Note: A candidate who has failed their examination/re-examination cannot withdraw

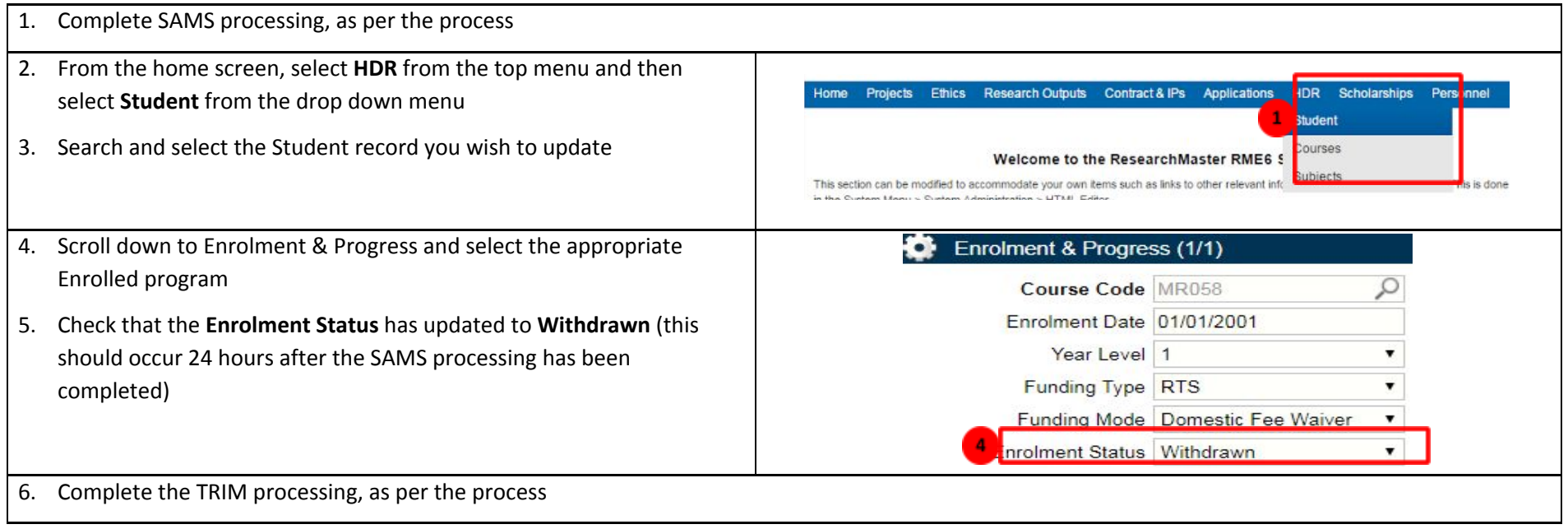